## **MediaWiki:Apihelp-query+search-parambackend**

De Topo Paralpinisme

Quel serveur de recherche utiliser, si ce n'est pas celui par défaut.

Récupérée de « [https://www.base-jump.org/topo/index.php?title=MediaWiki:Apihelp](https://www.base-jump.org/topo/index.php?title=MediaWiki:Apihelp-query%2Bsearch-param-backend)[query%2Bsearch-param-backend](https://www.base-jump.org/topo/index.php?title=MediaWiki:Apihelp-query%2Bsearch-param-backend) »

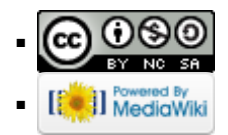